#### [2019/4 Servicequalität – Qualitätsservice](https://www.arbido.ch/it/ausgaben-artikel/2019/servicequalität-qualitätsservice)

[Gambrell ?Khalilah, Senior Technical Product Manager EBSCO Information Services?](https://www.arbido.ch/it/autoren/gambrell-khalilah)

Tags: Benutzung Informatik, Kundschaft, Zugang,

# 7 Tipps für eine benutzerfreundliche Bibliothekswebsite

Der Internetauftritt ist der erste Kontaktpunkt für Bibliotheksnutzende. Eine positive Benutzererfahrung (User Experience, kurz UX) ist darum unabdingbar. Wenn Studierende die Bibliothekswebsite als schwierig zu bedienen empfinden, stellt das ein Problem für die Bibliothek dar.

40 Prozent der Studierenden finden die Website ihrer Bibliothek moderat bis sehr anspruchsvoll zu nutzen, und 15 Prozent nutzen sie schlicht nie. Diese Resultate einer Umfrage, die EBSCO im Jahr 2015 bei amerikanischen Studierenden zu ihren Recherche-Gewohnheiten gemacht hat, geben zu denken. Eine anspruchsvolle Bibliothekswebsite ist eine Forschungssperre für die Studierenden wie auch für Forschende, die sich in der Regel zeitlich unter Druck fühlen.

Hier sieben praktische Tipps um sicherzustellen, dass Ihre Website von allen Studenten und Studentinnen genutzt wird und ihren Erwartungen entspricht.

## 1. Formulieren Sie Ihre Vision

Eine Vision definiert die Ziele Ihrer Bibliothek und damit auch Ihrer Bibliothekswebsite. Sie leitet die Entscheidungsfindung auf der Website und inspiriert.

Empfehlungen:

- Halten Sie sich kurz: Die Aussage muss in ein bis zwei Sätze festgemacht werden.
- Die Vision steht im Einklang mit den Leitsätzen der Bibliothek und der Institution.

#### 2. Sofortiger Zugriff auf die Suche

Die Suche ist die wichtigste Aktion, die ein Benutzer auf der Website der Bibliothek durchführt.

Empfehlungen:

- Platzieren Sie das Suchfeld prominent auf der Startseite (landing page).
- Ein Suchfeld pro Seite, nicht mehr.
- Geben Sie eine Beschreibung oder ein Beispiel innerhalb des Suchfelds oder des Suchfeldbereichs an, damit der Benutzende versteht, was ihn erwartet.
- Falls Ihr Suchfeldbereich mehrere Registerkarten aufweist, beschriften Sie die Tabs mit klar verständlichen, einfachen Begriffen.

## 3. Einfache Navigation

Zu viele Navigationsoptionen können verhindern, dass Ihre Benutzer auf das zugreifen, was sie eigentlich benötigen.

Empfehlungen:

- Zeigen Sie maximal fünf bis sechs Hauptnavigationselemente an. Überfordern Sie Ihre Benutzer nicht.
- Die Top-Level-Navigation sollte übergeordnete Kategorien Ihrer Inhalte darstellen.
- Zu den üblichen Top-Navigationselementen gehören: Suche, Dienstleistungen, Forschung, Über uns, Hilfe, Mein Konto.
- Prüfen Sie, ob Ihre Navigation intuitiv funktioniert, indem Sie einen Test mit Papierkarten durchführen. Auch Online-Tools können dabei helfen, z. B. [Treejack](http://www.optimalworkshop.com/treejack) (kostenlose und kostenpflichtige Versionen verfügbar).

## 4. Die Homepage ist eine offene Tür

Der erste Eindruck ist entscheidend. Ihre Homepage ist in der Regel die am häufigsten besuchte Seite und der Ort, an dem Ihre Benutzenden ihre Recherchen beginnen.

#### Empfehlungen

- Überladen Sie Ihre Homepage nicht mit zu vielen Optionen.
- Geben Sie den Benutzern gerade genug Details, um die Entscheidung zu treffen, die sie erkunden wollen. Vielleicht haben Sie schon von der sogenannten 3-Klick-Regel gehört, die besagt, dass der gesuchte Inhalt auf einer Website nicht mehr als drei Klicks entfernt sein darf? Diese «Regel» ist leider nicht sehr dienlich und sollte Ihnen nicht als Referenz dienen. Viel wichtiger ist es, dem Nutzenden Orientierung zu bieten.

Elemente, die auf der Startseite angezeigt werden sollen: primäre Benutzeraktionen (z. B. Suche); Ort(e) und Öffnungszeiten; Bibliotheksnachrichten & Veranstaltungen; (Studien-)Raum buchen; Kontakt (mit direkter Fragefunktion).

# **5. Weg mit dem Bibliothekarendeutsch**

Der Bibliotheksjargon ist eines der am häufigsten gemeldeten Probleme, die bei Benutzertests identifiziert wurden. Unbekannte Begriffe sind Hindernisse für Benutzer, die Bibliotheksressourcen und -dienste zu identifizieren und zu nutzen.

Beispiele von Begriffe, die von vielen Studierenden nicht verstanden oder missverstanden werden: Boolesche Operatoren, Katalog, HTML-Volltext, epub, E-Book-Volltext, Datenbank, Fachzeitschrift.

Empfehlungen:

- Misten Sie Ihre Inhalte rigoros aus!
- Schreiben Sie in Klartext.
- Vermeiden Sie Bibliotheksjargon beim Benennen Ihres Link-Resolvers und/oder Ihres Discovery-Services.
- Geben Sie bei Bedarf einen erklärenden Text an.
- Verlassen Sie sich nicht auf ein Glossar!
- Bitten Sie einen Nicht-Bibliothekar, Ihren Inhalt zu überprüfen.
- Führen Sie eine Umfrage oder Usability-Tests durch.

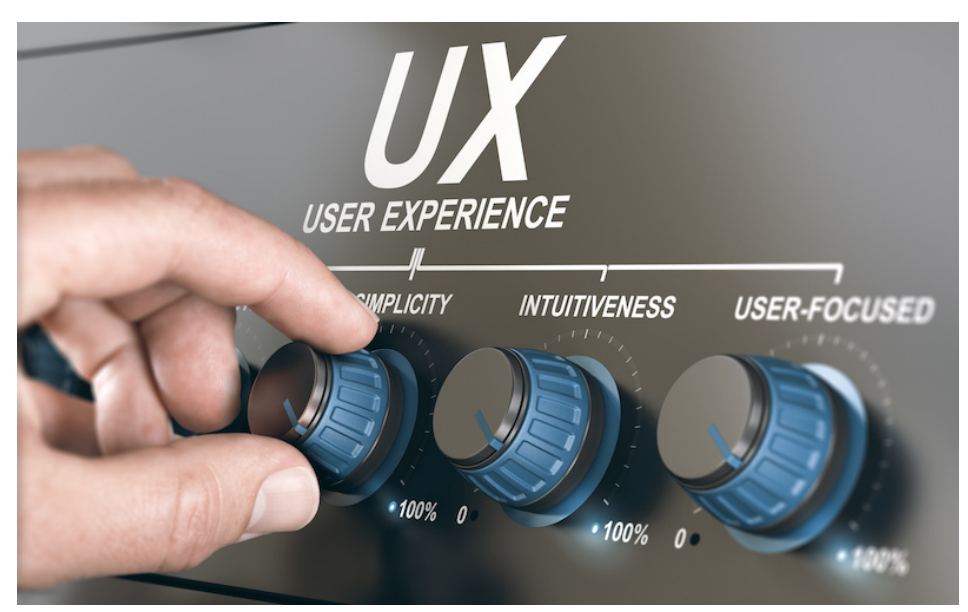

User Experience © Olivier Le Moal Adobe Stock 250092294

# 6. Gestalten Sie Ihre Website barrierefrei

Unzugängliche Websites sind Barrieren für alle Benutzer. Für Studierende mit Behinderungen bedeutet das Frust und ein unangenehmes Gefühl der Hilflosigkeit.

Empfehlungen:

- Die HTML-Seitenüberschriften müssen beschreibend sein (z. B.: «Institutsbibliothek XY: Zeitschriften durchsuchen»).
- Der Linktext muss auf den Inhalt oder das Ziel hinweisen.
- Bilder müssen mit Alt-Text oder Off-Screen-Text hinterlegt sein.
- Audio-/Videoinhalte müssen Untertitel oder Transkriptionen enthalten.
- Die Website muss über die Tastatur navigierbar sein.
- Falls Sie ein Karussell anzeigen, stellen Sie es nicht auf automatische Wiedergabe ein. Bieten Sie eine Option zum Anhalten an.
- Überprüfen Sie, ob Ihre Website für Menschen, die farbenblind sind, verwendbar ist. Solche Tools findet man online (Suche nach «Colour Contrast Analyser»).
- Machen Sie sich mit Screenreadern (z.B. JAWS, NVDA) und anderen unterstützenden Technologien vertraut.
- Testen Sie Ihre Bibliotheks-Website auf Barrierefreiheit. Die Bundeskanzlei und das Bundesamt für Kommunikation Bakom haben mit der Stiftung «Zugang für alle» Checklisten und Tools zusammengestellt, die beim Erstellen von barrierefreien Websites helfen: [https://www.ch.ch/de/accessibility](http://www.ch.ch/de/accessibility/)

# 7. Führen Sie Usability-Tests durch

Tests mit Benutzern helfen dabei, fundierte Entscheidungen über den Aufbau und das Aussehen der Website zu treffen. Sie liefern Belege, um Entscheidungen zu treffen und zu verteidigen.

Empfehlungen:

- Um den dänischen Usability-Guru [Jakob Nielsen](http://www.nngroup.com/people/jakob-nielsen/) zu zitieren: «Teste früh. Teste oft.»
- Angefangen bei Papier-Prototypen (dabei kann es sich auch nur um grobe Skizze handeln) bis hin zu endgültigen Designs.
- Faustregel: Ein Test mit fünf bis sieben Benutzern identifiziert 85 Prozent der Usability-Probleme.
- Idealerweise planen Sie monatliche Usability-Tests stets am selben Tag und zur selben Uhrzeit.

Weiterführende Lektüre:

Weinhold, Thomas; Hügi, Jasmin; Schneider, René; Bekavac, Bernard; «Evaluation bibliothekarischer Online-Angebote: Usability und Usefulness – zwei Seiten einer Medaille», in: 027.7 Zeitschrift für Bibliothekskultur / Journal for Library Culture, [S.l.], v. 1, n. 3, Dezember 2013. Verfügbar unter: [https://0277.ch/ojs/index.php/cdrs\\_0277/article/view/39/100](https://0277.ch/ojs/index.php/cdrs_0277/article/view/39/100)

?Khalilah Gambrell

Khalilah Gambrell ist Senior Technical Product Manager EBSCO Information Services, wo sie für die Open-Source-Bibliothekssoftware Folio verantwortlich zeichnet.